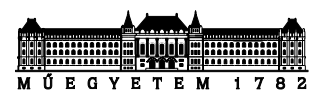

# Java objektumok

*Készítette: Goldschmidt Balázs, BME IIT, 2019.*

## **1 Complex osztály letöltése**

- a) Hozzunk létre egy új Java projektet *complex* néven!
- b) Hozzunk létre egy *complex* nevű csomagot a projektben!
- c) Töltsük le a *Complex* osztály forráskódját a tárgy honlapjáról, és a fájlt másoljuk a projekt *src/complex* nevű mappájába!
- d) Fordítsuk le és futtassuk a programot!

## **2 Complex osztály bővítése**

Bővítsük az előző feladat *Complex* osztályát az alábbi publikus, példányszintű metódusokkal!

a) public String toString() : módosítsuk úgy a komplex szám kiíratását, hogy ha a képzetes rész negatív, akkor ne +, hanem - jel álljon a valós és a képzetes rész között.

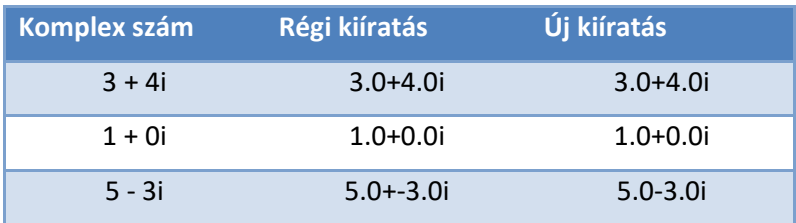

b) public Complex(double d) : olyan konstruktor, amelyikben csak a valós részt adjuk meg, a képzetes rész értéke 0.0.

*Próba:* hozzuk létre az alábbi komplex számokat, számoljuk ki az összegüket!

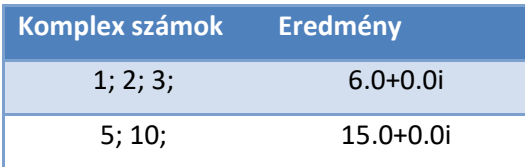

c) public Complex mult(Complex x) : visszaadja a szám és *x* komplex szorzatát. A szorzat számítása, ha az egyik szám *a+bi* a másik pedig *c+di* alakú:

#### *(a+bi)(c+di) = (ac-bd)+(ad+bc)i*

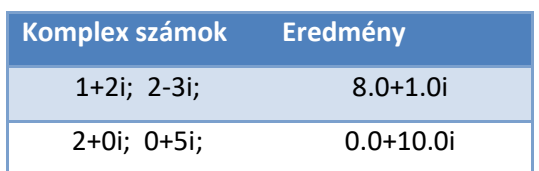

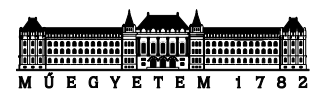

## **3 Időt ábrázoló osztály készítése**

Hozzunk létre egy időt (óra, perc) ábrázoló osztályt (*Time*)! A feladat értelme, hogy bemutasson olyan osztályt, ahol a belső reprezentáció eltér a külső megjelenéstől.

### **a) Az osztály kezdetben az alábbi jellemzőkkel rendelkezzen:**

Attribútumok (privátak):

• *min*: egész érték, az éjfél óta eltelt percek száma

Konstruktorok (publikusak):

• 2 paraméter: *hh:mm*-t hozza létre, ahol *hh* és *mm* paraméter (min = 60\*hh+mm)

Metódusok (publikusak):

- getter metódusok (*getMins*, *getHours*): visszaadják az óra és a perc értékét. Pl ha *min*=72, akkor *getMins()* a 12, *getHours()* az 1 értékkel tér vissza.
- *toString()*: visszaadja a String reprezentációt HH:mm formában, 24 órás jelleggel: pl. 08:05; 13:00; stb.

Próbáljuk ki néhány időpont létrehozásával és kiíratásával az elkészült osztályt!

### **b) Bővítsük az osztályt az alábbi módon:**

Konstruktorok (publikusak):

- 0 paraméter: *00:00*-t hozza létre
- 1 paraméter: *hh:00*-t hozza létre, ahol *hh* a paraméter (min = 60\*hh)

Metódusok (publikusak):

- *getMinsOnly*: visszaadja *min* attribútum értékét
- alapműveletek: összeadás (*add*), kivonás (*sub*). Az eredmény a *this* objektum és a paraméter összege, különbsége. Pl 2:10+3:14 eredménye 5:24; 2:10-1:34 eredménye 1:36. Negatív értéknél 24 órás maradékkal számoljunk: 2:10-4:10 eredménye 22:00.

Próbáljuk ki a műveleteket a korábban létrehozott objektumok felhasználásával. Ellenőrizzük a helyes működést!

#### **c) Bővítsük tovább az osztályt az alábbi módon:**

Metódusok (publikusak):

- összeadás órára és percre (*addMins*, *addHours*): paraméternek megfelelő számú percet vagy órát ad az értékhez. 24 órát átlépve 00:00-ról kezdünk.
- összehasonlító metódusok: this és a paraméter közül melyik a kisebb, nagyobb, vagy egyenlők-e?
	- o *boolean greaterThan(Time t)*: *this* nagyobb-e mint *t*?
	- o *boolean lessThan(Time t)*: *this* kisebb-e mint *t*?
	- o *int compareTo(Time t)*: klasszikus összehasonlító metódus. Értéke negatív, ha *this* kisebb; pozitív, ha *t* kisebb; 0, ha azonosak.

Próbáljuk ki a műveleteket a korábban létrehozott objektumok felhasználásával. Ellenőrizzük a helyes működést!

## **4 Törteket ábrázoló osztály készítése**

Hozzon létre egy új osztályt *Fraction* (tört) néven! Az osztály az alábbi jellemzőkkel rendelkezzen:

Attribútumok (privátak):

- *num*: egész érték, a tört számlálója (numerator)
- *den*: egész érték, a tört nevezője (denominator)

(A tört értéke mindig *num/den* lesz.)

Konstruktorok (publikusak):

- 0 paraméter: *0/1*-et hozza létre
- 1 paraméter: *p/1*-et hozza létre, ahol *p* a paraméter
- 2 paraméter: *p/q*-t hozza létre, ahol *p* és *q* paraméter

Metódusok (publikusak):

- getter metódusok.Visszaadják *num* illetve *den* értékét.
- *doubleValue*: nincs paramétere, visszatérési értéke a tört értéke double-ként
- *reciprocal*: visszatérési érték egy új tört, ami az eredeti reciproka (számláló és nevező felcserélve.
- alapműveletek: összeadás (*add*), kivonás (*sub*), szorzás (*mult*), osztás (*div*). Nem szükséges az eredmény egyszerűsítése. Az eredmény a this objektum és a paraméter összege, különbsége, stb.
- *szorgalmi feladat*: implementáljunk egy privát metódust, ami két integer paraméternek megadja a legnagyobb közös osztóját! (Pl. használjuk az euklideszi algoritmust.) Ennek segítségével készítsünk törtet egyszerűsítő függvényt (*simplify*).
- *szorgalmi feladat*: implementáljunk összehasonlító metódust: this és a paraméter közül melyik a kisebb, nagyobb, vagy egyenlők-e?
	- o *boolean greaterThan(Fraction f)*: *this* nagyobb-e mint *f*?
	- o *boolean lessThan(Fraction f)*: *this* kisebb-e mint *f*?
	- o *int compareTo(Fraction f)*: klasszikus összehasonlító metódus. Értéke negatív, ha *this* kisebb; pozitív, ha *f* kisebb; 0, ha azonosak.

Próbáljuk ki az osztályt és a metódusait!